## A revolution in UML tool use?

### Tool adaptation, extension and integration using XMI

Perdita Stevens

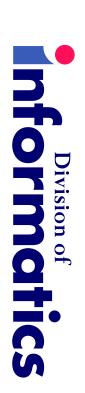

University of Edinburgh

http://www.dcs.ed.ac.uk/home/pxs

### Copies of slides

duplication. A fully up-to-date copy is available from I have probably changed the slides since I provided the version for

http://www.dcs.ed.ac.uk/home/pxs/XMI

(no later than Wednesday 10th October).

## What kind of tutorial is this?

Not finished, tried-and-tested "do it this way and all will be well".

form part of a solution. Rather, discussion of a set of problems and a technology that can

The beginning of an interesting story, not the end.

Feel free to ask questions and offer comments as we go.

ယ

#### Plan

Four parts, the middle two being the largest:

- 1. Introduction
- 2. The XMI technology
- 3. Putting it together: using XMI to solve problems
- 4. Beyond the technical: issues in fitting with good software development processes

### Introductions...

5

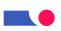

### For many organisations, commercial UML tools are not worth their prices.

### Do you agree?

Do you use a UML tool?

Which one? How did you choose?

What do you like about it?

What do you hate about it?

How much is it used and by whom?

## UML tools state of the art

### Current UML tools can help with:

- the mechanics of drawing and exporting UML diagrams
- eliminating errors
- (some) syntactic errors in individual diagrams
- (some) consistency errors between diagrams
- model- and document- linking, report generation, CM
- code generation and reverse engineering; limited simulation
- metric collection

## Current integration issues

Picking out the most relevant points:

- model- and document- linking, report generation, CM
- code generation and reverse engineering

integration. Several of the largest tool vendors have put much emphasis on tool

and the kind of integration they support. Good, provided you're happy with the tools your vendor considered

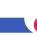

### Why isn't this enough?

Why do tools so often gather electronic dust?

- they're better at post hoc recording of design than at helping with design (but that's a another talk...);
- it takes too much effort to keep UML models and other documentation in step, and can tie you to one tool;
- they're hard to integrate with your own other tools and processes.

XMI is just one step in addressing this problem – but an important one.

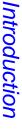

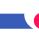

## Models are not malleable

e.g. from my own experience Programmers can easily manipulate their code in minutes or hours,

- "grep"ing to find relevant sections of code quickly;
- writing small scripts to find/correct minor problems;
- extracting comments and formatting them for use in an in-house, non-standard help system;
- extracting information about method signatures etc. for insertion in documentation.

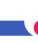

## And this matters because...?

Why should we care that models are not malleable, tractable?

mistrust of modelling. Because this is what lies behind the rush to code and behind the

heads against them, falsify them. If developers are to trust their models, they need to own them, hit their

programming language There is no fundamental reason why this has to imply UML as

Indeed, there are good reasons why it should not.

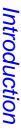

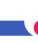

#### Claim

reality, this situation will need to change. If Model-Driven Architecture is to become a

Fortunately, we have the technology.

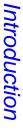

### Take-home slogan

We're used to easy things involving UML models being hard.

# XMI can help make easy things easy

(and some hard things possible: a few words about that at the end)

## The XMI technology

### What is XMI?

XML = eXtensible Markup Language (W3C standard)

based) in distributed heterogeneous environments." and between tools and metadata repositories (OMG MOF "The main purpose of XMI is to enable easy interchange of metadata between modeling tools (based on the OMG UML)

But actually, it can do a lot more than that.

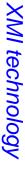

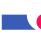

### Necessary background

basic technologies involved in UML and XML. Before we can talk about how XMI can help we need to review the

### assume that probably:

- everyone knows what UML is!
- but that perhaps not everyone knows how it's defined?
- everyone has heard some XML hype
- but that perhaps not everyone has delved behind it?

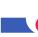

### How UML is defined

Two main chapters within the OMG UML standard:

- Notation Guide: informal explanation of notation (concrete syntax) and its connection to abstract syntax.
- Semantics: semi-formal specification of abstract syntax, plus further explanation of semantics.

Semantics takes precedence over Notation Guide in cases of conflict theoretically.

Plus: definition of the Object Constraint Language (OCL).

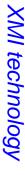

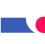

## **UML** semantics document: syntax

cases, actors and classes are all said to be examples of classifiers: kinds of UML model elements (the metamodel). For example, use The abstract syntax describes (in UML!) the relationships between

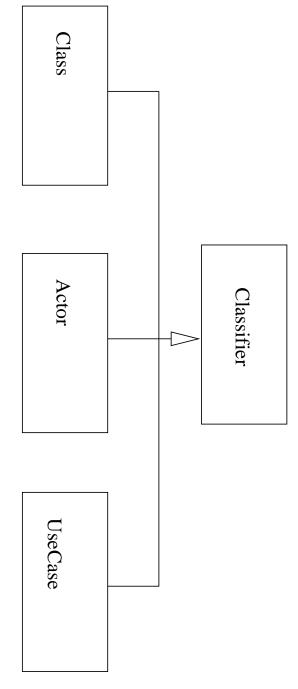

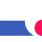

### Syntax/Semantics

Syntax specifies what utterances are legal

being sensible... decidability issues. Judge a syntax by how effectively (Various levels are possible, and being legal does not generally imply it eliminates nonsense.)

Semantics specifies what legal utterances mean

(Whatever that means! Judge a semantics by what it lets you do.)

Pragmatics describe how people use the utterances in practice

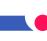

### Just enough XML

XML stands for

eXtensible Markup Language

but it's more revealing to think of it as

(eXpressive?) META Language

describing domain-specific structured data. Its strength is that you can easily use it to define simple languages for

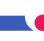

## XML documents are trees...

described as plain text. e.g.

```
</XMI.header>
                                                                                                                                                                                                                                                                     <XMI.header>
                                           <XMI.metamodel xmi.name = 'UML' xmi.version = '1.1'/>
                                                                                       </XMI.documentation>
                                                                                                                                                                                                                         <XMI.documentation>
                                                                                                                                <XMI.exporterVersion>4.0/XMI.exporterVersion>
                                                                                                                                                                            <XMI.exporter>Together
```

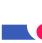

## Defining languages in XML

documents are valid in your context by defining a DTD or schema. To define a domain specific XML language you record which XML

Good simplicity/power tradeoff is XML's secret of success:

- XML tools (parsers, editors,...) only have to understand XML; they don't have to know anything about your particular XML language.
- Or they may: e.g. a validating parser checks that a document matches its DTD as well as checking that it's proper XML.

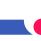

### UML + XML = ?

structured according to the UML metamodel. So a UML model is not just boxes and lines: it's structured data,

generalizable elements, the subtype and supertype For example, if there's a generalization there must be two

XML is a way of defining languages of structured data.

So they are a natural match. But how do they fit together?

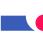

## Matching UML and XML

↑ conforms to **UML** metamodel **UML** model XML document storing model XML DTD for UML ↑ conforms to

Right hand side is much less expressive

XMI technology

25

### Homing in on XMI

XMI = XML Metadata Interchange

an OMG standard.

Most importantly,

XMI is a way to save UML models in XML.

In fact it's more general.

UML is a MOF-based metamodel;

XMI shows how to save any MOF-based metamodel in XML

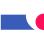

## Short digression on MOF

MOF = Meta Object Facility

an OMG standard

MOF is a simple language for defining languages, e.g., UML.

a interchange metamodel which does - hack!) (Strictly UML's metamodel does not fit MOF exactly, so UML also has

MOF looks remarkably like a small subset of UML; notated with UML.

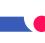

## OMG 4 level metamodel architecture

| Mo               |       | M <sub>1</sub> |           | M2            | M3             | META-LEVEL |
|------------------|-------|----------------|-----------|---------------|----------------|------------|
| data             | model | metadata       | metamodel | meta-metadata | meta-metamodel | MOF TERMS  |
| Modelled systems |       | UML Models     |           | UML Metamodel | "MOF Model"    | EXAMPLES   |

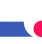

## Why isn't MOF just the same as UML?

### From OMG-MOF1.3

general-purpose modeling language, with potentially many implementation targets implementable, and provide a set of CORBA interfaces for manipulating meta objects. The UML is used as a MOF and UML. The MOF needs to be simpler, directly The key differences are due to different usage scenarios of

MOF provides an "open-ended information modeling capability."

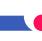

# Where does Model-Driven Architecture fit in?

I *think* MDA will make today's topic more important than ever.

#### http:

//www.omg.org/mda/faq\_mda.htm#whatismda:

platform-specific models (PSM) and interface definition sets, each platform-independent base UML model, plus one or more A complete MDA specification consists of a definitive describing how the base model is implemented on a different middleware platform.

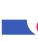

### Back to XMI

So, XMI is an attempt to take full advantage of

- UML's world dominance
- UML's definition in MOF
- XML's world dominance

provide modellers with the ability to move UML models between tools. and produce a standard way to save UML models in XML, in order to

(Extras for free: e.g. same for any other MOF-based language.)

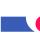

### What's in XMI1.1?

- Design principles.
- A set of XML Document Type Definition (DTD) production rules for transforming MOF based metamodels into XML DTDs
- A set of XML Document production rules for encoding and decoding MOF based metadata.
- (Concrete DTDs for UML and MOF.)

Does allow for extensions, incomplete models etc.

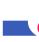

## And that means for UML...?

Because you can look up or down the metamodel architecture,

UML can be regarded as:

- an XML document that conforms to a DTD describing MOF;
- an XML DTD to which UML models must conform.

The latter is the more important for our purposes.

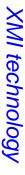

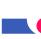

## Concretely, what is XMI for UML?

- 1. A way of turning UML models into XML documents
- 2. and a DTD that those documents should conform to.

UML1.4 (released Feb 2001) includes an official UML DTD

show-stopper. UML1.3 did not, and that's a problem, though not necessarily a

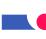

#### Caveats

1. XMI/UML are co-evolving and settling down.

Different combinations of UML versions and XMI versions exist:

only an exact match will enable tool-to-tool interchange.

XMI1.0, 1.1

UML1.1, 1.3, (1.4)

2. XMI doesn't (yet) specify how to record graphical information; tools do this differently.

More on limitations and future hopes towards the end.

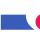

# Putting it together: using XMI to solve

problems

### Using XMI for UML

- 1. Most obvious use: interoperability of UML tools
- 2. Currently active: "heavyweight" interoperability of tools for different purposes, e.g., UML tools with requirements management tools
- 3. Less noticed so far: "lightweight" tool interoperability, mini-tools, direct model analysis and manipulation.

The final point is what I want to focus on today.

It provides modellers with powers that programmers take for granted.

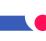

#### Examples

We'll consider three example tasks:

- synchronisation of model with documentation
- analysis of a model
- integration of a UML tool with a third party tool

how to deal with very large models, and how to alter models. We'll go on to consider some of the issues that can make life harder:

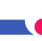

# Example 1: produce HTML from XMI

Start with your UML model saved as an XMI file.

turn it into HTML. saying what information to extract from the XMI document and how to In XSL (XML Style Language) write a pattern-matching style sheet

attributes and operations of each class. For example, produce automatically updated web pages detailing the

A full tutorial description of this is at

http://www.objectsbydesign.com.[...]

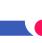

## Limitations of the XSL approach

Good where the structure of the target document closely matches (part of) the structure of the source document.

#### But

- never intended to be a general purpose scripting language
- scripts with much control flow can be clumsy, hard to read
- performance problems, at least with naive approaches

where XSL turns out not to be the right tool part way through! Beware tasks that turn out to be more complex than you thought,

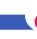

### Alternatives

1. Your favourite general purpose language, with an XML parser written for that language (almost all have them). My favourite is Perl so that's what remaining examples will use. It helps if the language has good file and text processing facilities.

2. A special purpose XML programming language, e.g. XDuce. Research prototypes at present, but worth watching.

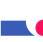

## XML or at all? What languages do you like to use, for

know? What XML tools/techniques do you

How do you see them working with UML models?

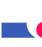

# Example 2: simple model analysis

Identifying public attributes of classes in a UML model.

Perl, with a plain XML parser as the only addition.

and data structures in Perl!) 30-odd lines; totally straightforward (if you're familiar with references

what support beyond the XML parser is most useful.] [There are many ways of doing this task of course; open question is

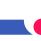

## The general technique

The XML parser returns a tree; specifically, a pair

for the top level of the document, where content is in detail

$$(attributes, (tag, content)*)$$

out the information we need. Use two mutually recursive functions to walk down the tree, picking

(This applies to any problem, not just this one.)

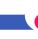

### Chunk 1: setup

```
my $pairref
                                                     my $parser
                                                                                          die "Can't
                                                                                                          my $file
                                                                                                                             use XML::Parser;
                                                                                                                                              #!/usr/local/bin/perl
                                                                                                             П
                                                                                         find file \"$file\""
                                                        П
                                                                                                           shift;
   П
                                                      new XML::Parser
$parser->parsefile($file);
                                                                        unless
                                    (Style
                   ErrorContext
                                                                        Ι
                                    => Tree
                                                                       $file;
                    II
V
                   2);
```

# Chunk 2: abbreviations and kickoff

```
$ATTRIBUTE
                                                                                           $CLASS
                                                              $NAME
                                                                                                                                                        $VISIBILITY
                              'Foundation\.Core\.ModelElement\.name$';
                                                                                                                        'Foundation\.Core\.ModelElement\.visibility';
                                                               П
                                                                                              Ш
                                                                                          'Foundation\.Core\.Class$';
    П
                                                                                                                                                          П
'Foundation\.Core\.Attribute';
```

Using XMI

mypair(undef, undef, @\$pairref);

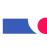

# Chunk 3: start of sub mypair

```
if ($tag=~/$ATTRIBUTE/) {
                                                                                                                                                  return $content unless $tag;
                             print
                                                                                        Иm
                                                           myarray($recclass, $attr, @$content);
                                                                                                                                                                                                            ($recclass, $recattr, $tag,
if $$attr{visibility} =~ 'public';
                                                                                        $attr
                           "$$attr{name}... $$recclass{name}"
                                                                                      = {};
                                                                                                                                                                                                             $content)
                                                                                                                                                                                     П
```

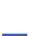

# Chunk 4: middle of sub mypair

```
elsif ($tag=~/$NAME/ && $recattr)
                                                                                                                                                                                      elsif ($tag=~/$VISIBILITY/ && $recattr)
                                                                                                                                       \{\$\$recattr\{visibility\} =
\{\$\$\texttt{recattr}\{\texttt{name}\} =
                                                                                          ${$$content[0]}{'xmi.value'};}
  @$content[2];}
```

Using XMI

48

# Chunk 5: end of sub mypair

```
else
                                                                                                                                                                      elsif (\$tag=^{\prime\prime},\$NAME/) {
                                                                                                                                                                                                                                         elsif ($tag=~/$CLASS/)
                                                                                                                                                                                                    \{myarray(\{\}, \$recattr,
myarray($recclass, $recattr, @$content);
                                                                                                                                     $$recclass{name} = @$content[2]
                                                                                                       unless
                                                                                                    $$recclass{name};
                                                                                                                                                                                                         @$content);}
```

49

## Chunk 6: roll down the tree

```
sub myarray {
                                                              my ($class, $attr,
                               while (@rest)
              mypair
               ($class,
shift
@rest, shift
              $attr,
                                                              $attributes,
@rest);
                                                П
                                                               @rest)
                                              @|
```

### Review of technique

We used an XML parser to analyse the XMI file recording the model.

information we needed. Then we wrote a simple script to walk down the tree gathering the

In this case, all we wanted to do was print it out.

just trying to illustrate the generate technique.) (Yes, there are much easier ways of doing that particular task! I was

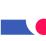

## Example 3: tool integration

behaviour as expressed in state machines. e.g. the Edinburgh Concurrency Workbench (CWB), for exploring

#### General idea:

- extract information from the XMI file,
- process it appropriately
- write an input file for the CWB

information into the XMI file: two-way integration.) (Beyond the scope of this introduction: also, use the CWB to add

### General technique

we find quite as locally. Very similar to what we did before, but can't deal with the information

then use these at the end to write the CWB input file. We build up data structures to record the information as we find it,

136 lines; details at the XMI Hackers' Homepage.

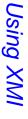

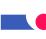

## E.g., script translates this...

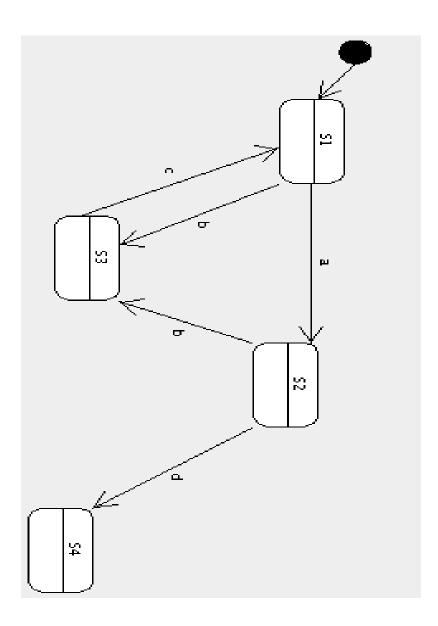

#### ...to this

i.e. an input file for the Edinburgh Concurrency Workbench.

and reformat it appropriately. could easily extract from the model what was relevant to my needs Details of this particular translation don't matter: the point is that I

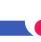

## Getting more ambitious

principles may apply to open, community based efforts. We're talking today about small-scale XMI programming, but same

E.g. DEGAS, Design Environment for Global Applications

3 year EU project starts January 2002.

Verona, Pisa, TU Denmark, Edinburgh, Motorola, Omnys

tools for performance and security. XMI-based architecture connecting standard UML tools with formal

!!! Job for researcher on UML/XMI side in Edinburgh !!!

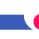

# What possibilities do you see?

Using XMI

57

## Kinds of tool integration

- data integration
- control integration
- presentation integration
- process integration

and provides low coupling between tools, but is seriously limited. Data integration, the level of XMI, is comparatively easy to agree on

(Good source: Brown et al. Principles of CASE tool integration)

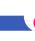

# Limitations and technical problems

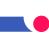

### Large models

very large models. Alternatives include: and building a tree in memory before proceeding: impractical with The examples we have used so far involve parsing the whole XMI file

- Keep the basic "explore a tree" model, but let the tree in question thing. In Perl, XML::Twig supports this view. represent a small relevant part of the document, not the whole
- 2. More radically, choose a different processing model: event-driven parsing, SAX...

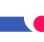

### Altering models

way to store graphical information. This is a problem at present because XMI doesn't have a standard

### Options include:

- understand how your tool does it and develop a tool-specific solution;
- stick to very simple alterations, e.g. putting information into names of elements, which can normally be done without difficulty.

The situation should improve with UML2.0

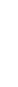

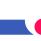

### with good software development Beyond the technical: issues in fitting

processes

## XMI in the development process

integrate the use of a UML tool into the development process accrue from XMI: developers have more power than they have had to I've spent most of the session talking about the benefits that may

Power is always dangerous!

Let's consider the risks too, and their mitigation.

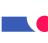

#### Risks

### Rapidly developed scripts may

- contain bugs
- rely heavily on assumptions about the environment in which they're used

mean the resulting script works only for your current tool. exported by your tool. This is programmer-time efficient, but may For example, it's natural to develop a script by inspecting an XMI file

Is this a problem?

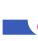

### Contexts of XMI use

Must notice I've been talking about two kinds of development here:

- 1. development that, while cheap, would go through the usual software process: e.g. model-document linking, tool integration
- 2. guerrilla programming, the kind of thing that a developer might do alone to make his/her life easier

script from being type 2 to being type 1! Both have their place - the main danger is uncontrolled migration of a

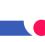

### Dependability

Risk may be acceptable if the alternative is:

- doing the same task by hand: boring repetitive tasks are also error-prone
- doing something that takes much longer
- failing to integrate valuable tools

circumstances This is the same kind of trade-off you already do in other

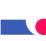

## XMI is not just for easy things

UML tool does not have code generation built in. For example, if you use an unpopular programming language your

your UML tool vendor. anyone can develop a code generator for your language - not just But once the information of your UML model is recorded in an XMI file,

uneconomic to develop until XMI adoption is more standard and reliable than it is today. Definitely a type 1 tool though! And for most organisations,

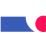

#### Open tools

I've put the emphasis on what a developer can do quickly, alone.

standard. But remember you don't have to do it all yourself: XMI is an open

Perhaps the future lies in individuals sharing mini-tools that help them.

This will probably work best if the tools shared each do one thing, well.

I am beginning to collect such resources at

http://www.dcs.ed.ac.uk/home/pxs/XMI/

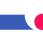

#### Conclusion

instead of the other way round. XMI can help to put you in charge of your UML tool,

to maximise the benefits and minimise the risks. More work needs to be done on how best to support the use of XMI,

Some good things can already be done. Others are in the future.

Conclusion

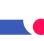

## More information: books

- David Carlson, Modeling XML Applications with UML
- Steve Brodsky's forthcoming (2002) book on XMI in Java
- mine (2002) on using XMI to get more value from UML tools

send me email: perdita@stevens-bradfield.com If you might be interested in commenting on drafts of my book, please

### More information: web

Links to all the other XMI sites I know of are on my new webpage

## The XMI Hackers' Homepage

http://www.dcs.ed.ac.uk/home/pxs/XMI/

used today will be there from next Wednesday. More things are gradually appearing there too... e.g., the slides I've

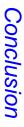

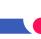

#### The End

Thank you for being here.

Any more questions?